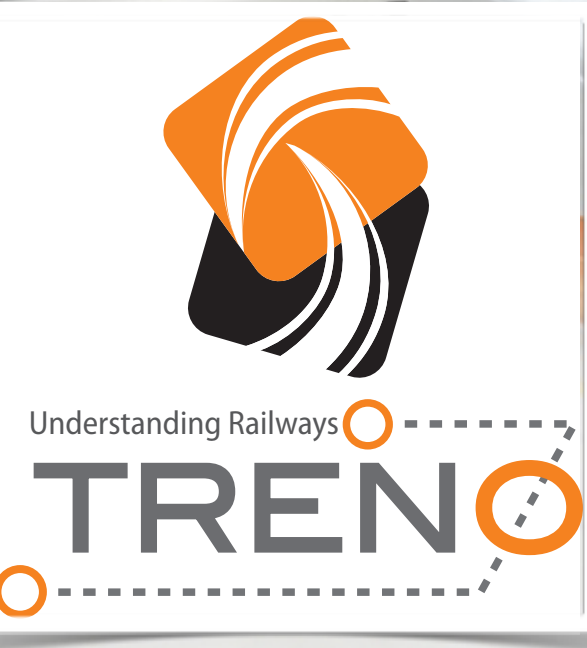

### Rail traffic Explorer & Simulationbooster

G. Medeossi & G.Longo

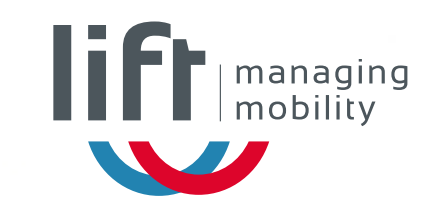

LIFT - Spin-off of the University of Trieste

 $\sqrt{2}$ 

**Studies** 

- **Infrastructure Planning**
- **Timetables**

### Software Products

**O** TRENOAnalysis

km 302+089

km 10+606

km 10+566

**听** 

**O** TRENOExport

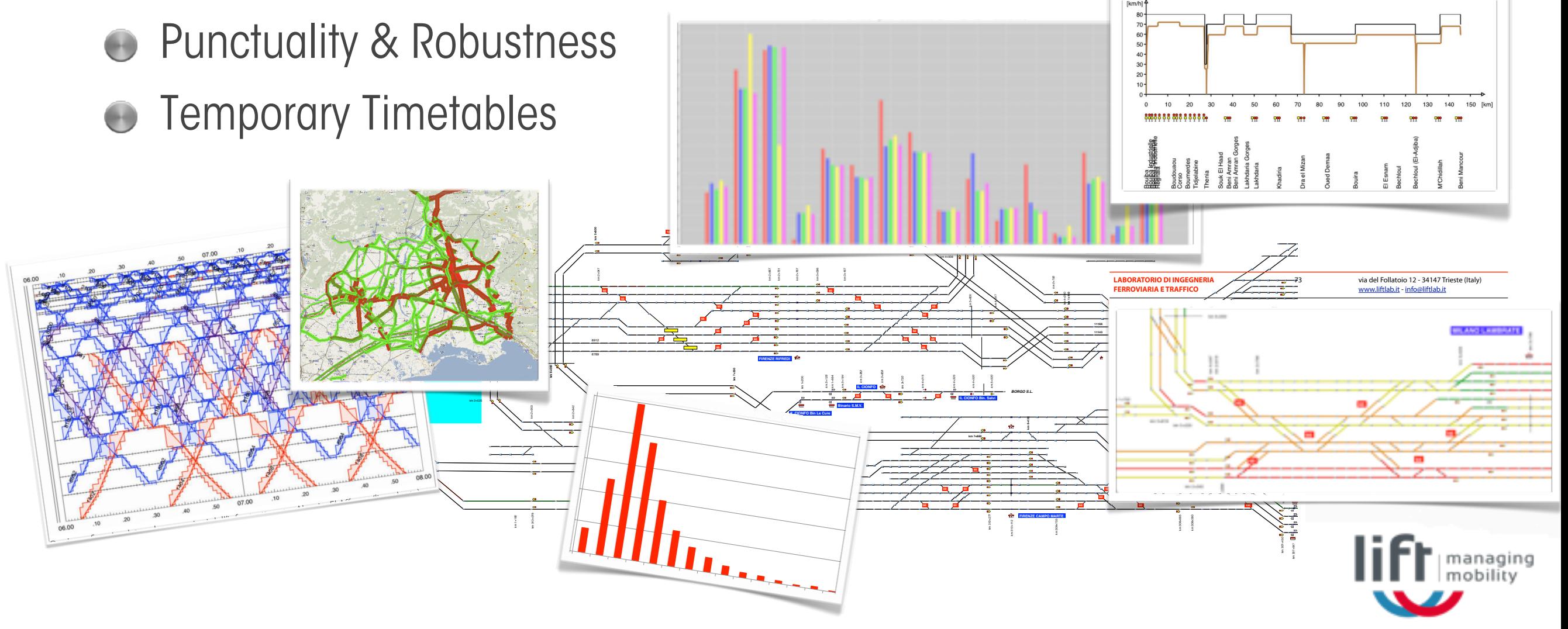

## References

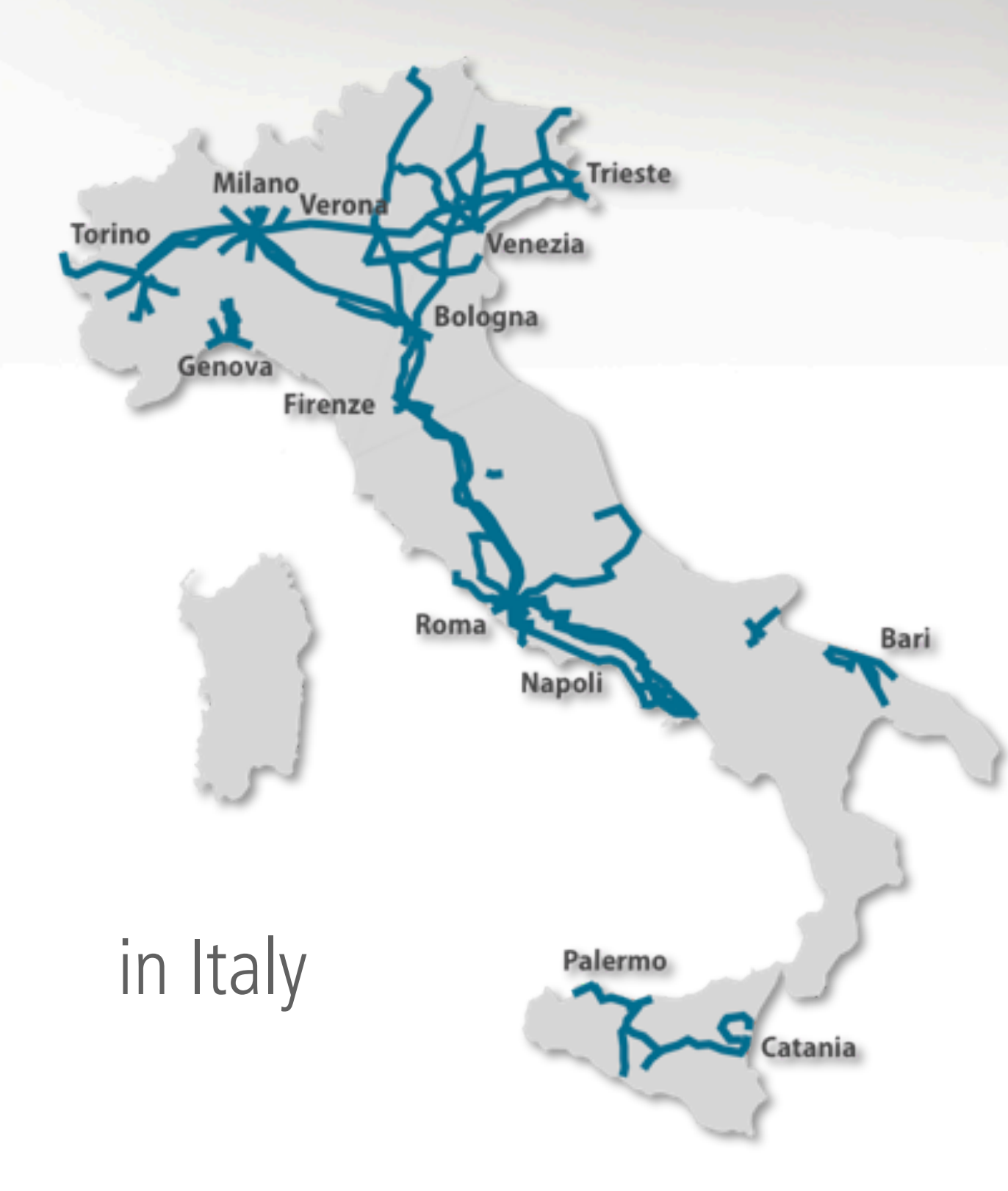

???

### international

- Croatia
- Serbia & Montenegro  $\blacksquare$

managing<br>mobility

- France
- The Netherlands  $\mathbf{r}$
- Norway
- Chile

 $\mathcal{C}^{\mathcal{A}}$ 

 $\mathbb{R}^n$ 

- Argentina
- Perù  $\mathcal{L}$ 
	- Brasil
- Algeria
- Egypt

![](_page_3_Picture_0.jpeg)

![](_page_3_Figure_1.jpeg)

![](_page_3_Picture_2.jpeg)

![](_page_3_Picture_7.jpeg)

![](_page_4_Picture_0.jpeg)

![](_page_4_Figure_1.jpeg)

![](_page_5_Picture_0.jpeg)

![](_page_5_Figure_1.jpeg)

![](_page_5_Figure_2.jpeg)

![](_page_6_Picture_0.jpeg)

![](_page_6_Figure_1.jpeg)

![](_page_6_Figure_2.jpeg)

![](_page_7_Picture_0.jpeg)

![](_page_7_Figure_1.jpeg)

![](_page_7_Figure_2.jpeg)

![](_page_8_Picture_0.jpeg)

## Railway Operations....

![](_page_8_Picture_2.jpeg)

## Microsimulation

![](_page_9_Picture_1.jpeg)

![](_page_9_Picture_2.jpeg)

## Microsimulation

![](_page_10_Picture_1.jpeg)

OPEN TRACK Flexible Intuitive Accurate Reliable Animation

![](_page_11_Picture_0.jpeg)

![](_page_11_Picture_1.jpeg)

![](_page_11_Picture_2.jpeg)

![](_page_11_Picture_3.jpeg)

![](_page_12_Figure_0.jpeg)

![](_page_13_Picture_0.jpeg)

## at its best......

![](_page_13_Picture_2.jpeg)

### Real behavior of trains (Delays)

![](_page_13_Figure_4.jpeg)

### Nice outputs

![](_page_14_Picture_0.jpeg)

### Nice outputs

## TRENO

![](_page_15_Picture_1.jpeg)

## .... a smart box...

![](_page_16_Figure_0.jpeg)

Export

![](_page_17_Figure_1.jpeg)

### timetable & courses

![](_page_17_Figure_3.jpeg)

![](_page_17_Figure_4.jpeg)

![](_page_17_Figure_5.jpeg)

**Bcity** 

![](_page_17_Figure_6.jpeg)

Alternative itineraries

![](_page_17_Picture_8.jpeg)

 $1:$   $C<sub>1</sub>$ 

Export

![](_page_18_Figure_1.jpeg)

### timetable & courses

![](_page_18_Picture_3.jpeg)

![](_page_18_Picture_4.jpeg)

I : GL

#### neivu **defi** in OT define rill be dor shuntings Station B the Infrastructure, Routes and Paths; the rest will be done by TRENO

![](_page_18_Picture_6.jpeg)

Alternative itineraries

![](_page_18_Picture_8.jpeg)

# TRENO

![](_page_19_Picture_1.jpeg)

### **Analysis Export**

- Real and simulated traffic data
- Wide range of diagrams
- Point out Critical sections
- Compare different scenarios

Complete preparation of simulation scenarios:

- Reduce time
- Reduce error probability
	- Improve precision

![](_page_20_Picture_0.jpeg)

![](_page_21_Picture_0.jpeg)

 $H$ 

![](_page_22_Picture_0.jpeg)

OT Model incl. Paths

**Import Timetable and<br>Real Traffic Data** 

Create the Station Layouts

Create the Shuntings

Merge trains in groups,<br>Check delay distributions

Export & import

I Y A

![](_page_22_Picture_8.jpeg)

5'/station  $0,5''$ shunting 1'/group

# Worflow

![](_page_23_Picture_1.jpeg)

**OPEN TRACK** 

![](_page_23_Picture_2.jpeg)

Analyse Real Create the<br>Traffic Data infra model

**Station Layout** 

![](_page_23_Picture_5.jpeg)

Export & Import

![](_page_23_Picture_8.jpeg)

![](_page_23_Picture_9.jpeg)

# and if...(1) different timetable

![](_page_24_Picture_1.jpeg)

# I Understanding Railways

## Import the<br>timetable in TRENO

II la Export & Import

![](_page_24_Picture_5.jpeg)

Simulation

III

![](_page_24_Picture_7.jpeg)

# and if...(2) different allocation of platforms

![](_page_25_Picture_1.jpeg)

# Edit the platform<br>occupation

II la Export & Import

![](_page_25_Picture_4.jpeg)

managing

Simulation

![](_page_25_Picture_6.jpeg)

![](_page_25_Picture_7.jpeg)

#### $\cdot$   $\mathsf{C}$  $\sqrt{2}$

![](_page_26_Figure_1.jpeg)

![](_page_26_Figure_2.jpeg)

Drag&Drop | create shuntings | define turnaround

## Did you test it?

![](_page_27_Figure_1.jpeg)

### international

- Croatia
- Serbia & Montenegro

managing

- France
- The Netherlands  $\mathbf{r}$
- Norway
- Chile  $\mathcal{C}^{\mathcal{A}}$ 
	- Argentina
- Perù P.

 $\mathbb{R}^n$ 

- Brasil
- Algeria
- Egypt

## Summarising....

![](_page_28_Picture_1.jpeg)

![](_page_29_Picture_0.jpeg)

![](_page_30_Picture_0.jpeg)

![](_page_31_Picture_0.jpeg)

# TRENO on: - Validate simulation - Multiple scenarios - Large Networks - Various trains - Shuntings - Various parts of a network - Simulate again...

![](_page_32_Picture_1.jpeg)

![](_page_33_Picture_0.jpeg)